<< Photoshop

<< Photoshop >>

13 ISBN 9787115286499

10 ISBN 7115286493

出版时间:2012-7

idea-office

页数:207

PDF

更多资源请访问:http://www.tushu007.com

, tushu007.com

## , tushu007.com

## << Photoshop >>

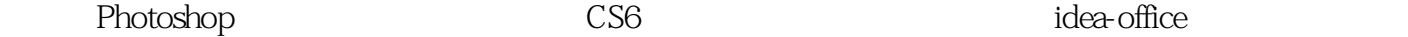

Photoshop  $\blacksquare$  Photoshop website that the end of the CS6 and Photoshop controller  $CS6$  and  $\Box$  Photoshop

 $,$  tushu007.com

<< Photoshop

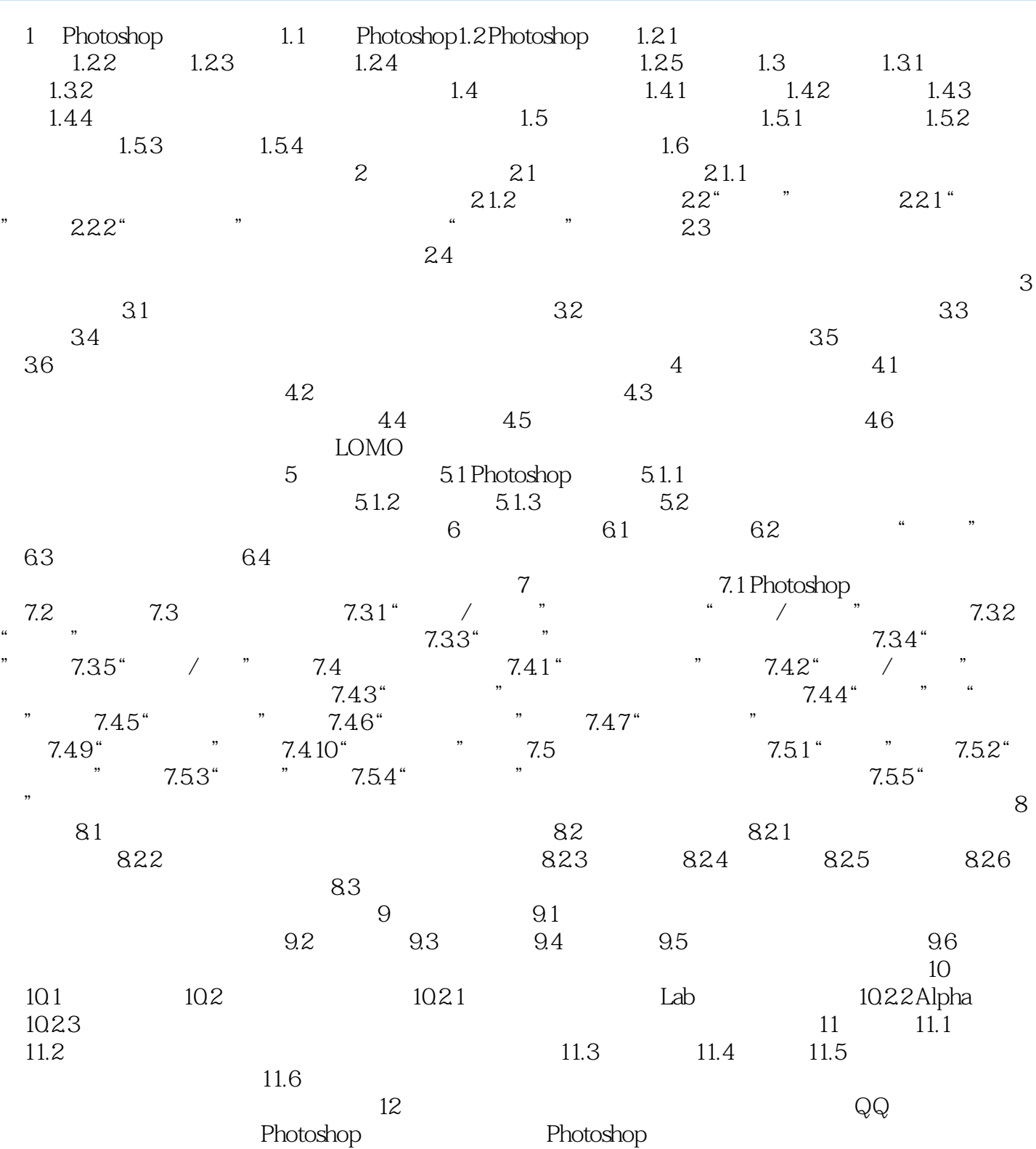

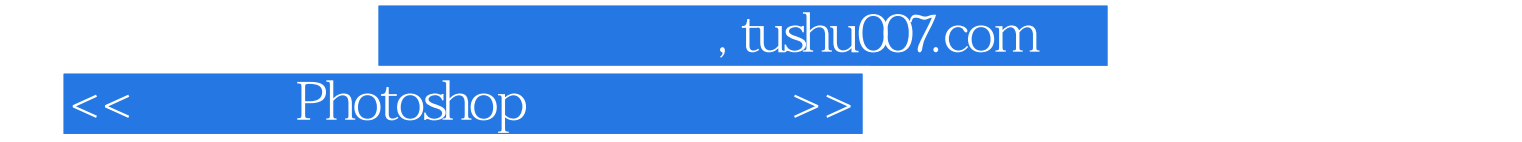

本站所提供下载的PDF图书仅提供预览和简介,请支持正版图书。

更多资源请访问:http://www.tushu007.com